## **BusinessPerformancePoint** Server 2007 Planen, Überwachen, Analysieren

### **Dirk Beerbohm** Technology Sales Professional - BI **Microsoft Corporation**

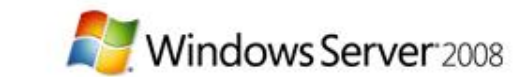

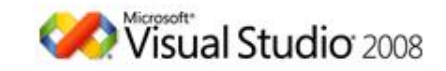

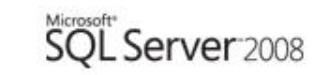

### Agenda...

### **• Performance Point Server 2007**

- Überwachen (Monitoring)
- **Analyse**
- **Planung**
- => "Corporate Performance Management"

### **• Architektur**

Zusammenspiel der einzelnen Komponenten ● SSIS – Anbindung an externe Systeme

### PPS 2007 ⇔ CPM?

### **Planung**

- Was wird passieren ?
- Was soll passieren ?

**Strategy**

### **Überwachen Analyse**

- Was ist passiert (historisch) ?
- Was passiert gerade ?

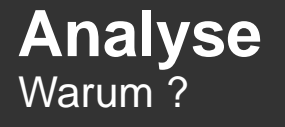

### **Der Microsoft BI-Stack**

### Microsoft Sharepoint Server

#### END USER TOOLS AND PERFORMANCE MANAGEMENT APPLICATIONS

**Office** 

ORACLE

**Cid.**Office PerformancePoint **Server** 2007

**SAD** 

Microsoft<br>Dynamics

#### BI PLATFORM (RDBMS, ETL, OLAP, Reporting)

### Microsoft SQL Server

**Mainframe/ Departmental Systems** 

# Planung

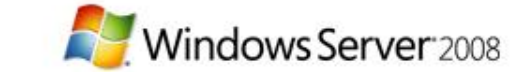

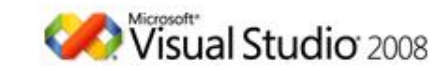

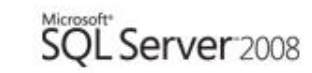

### Was wollen wir?

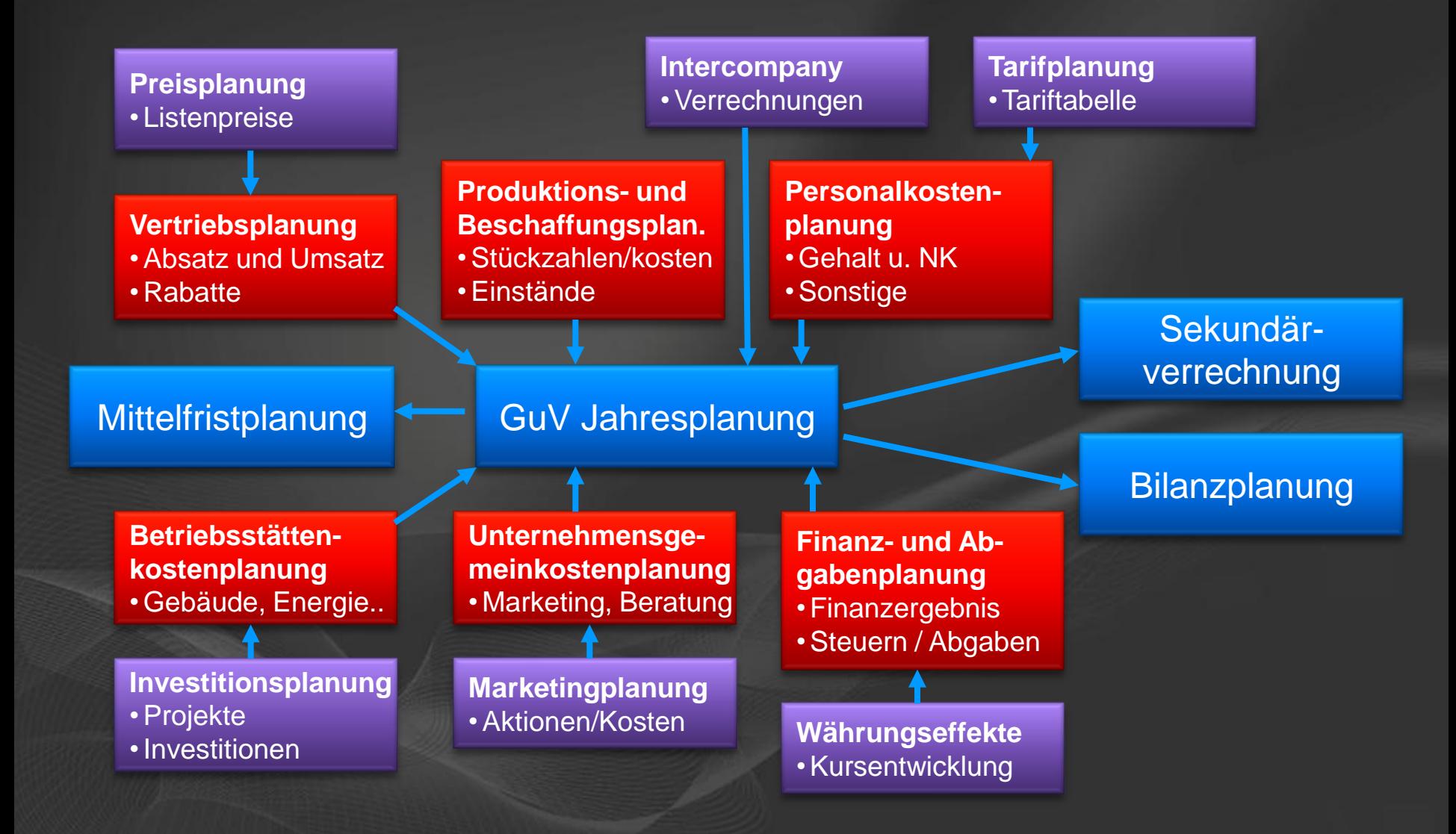

### Wie geschieht es heute?

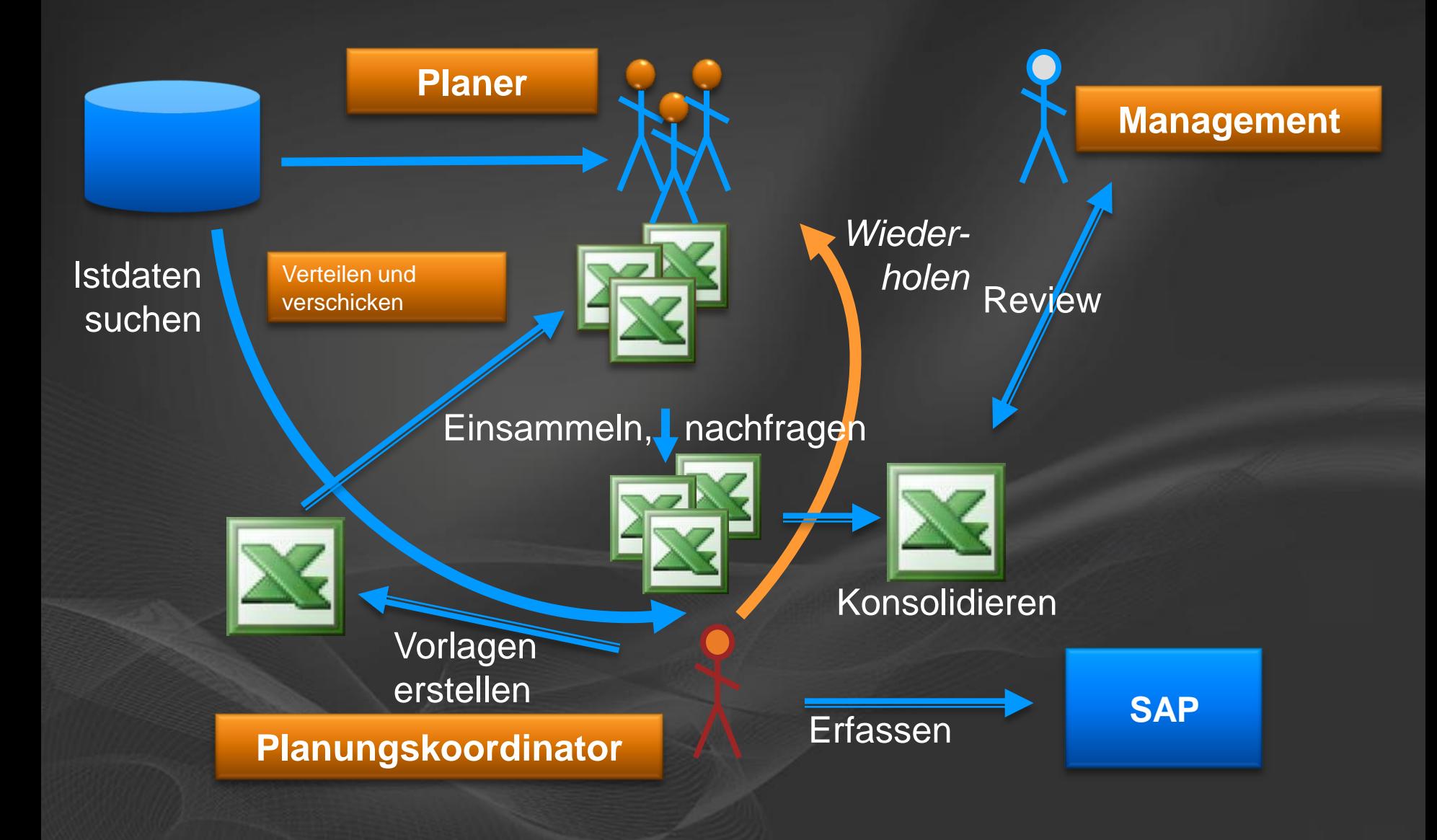

### The Microsoft way...

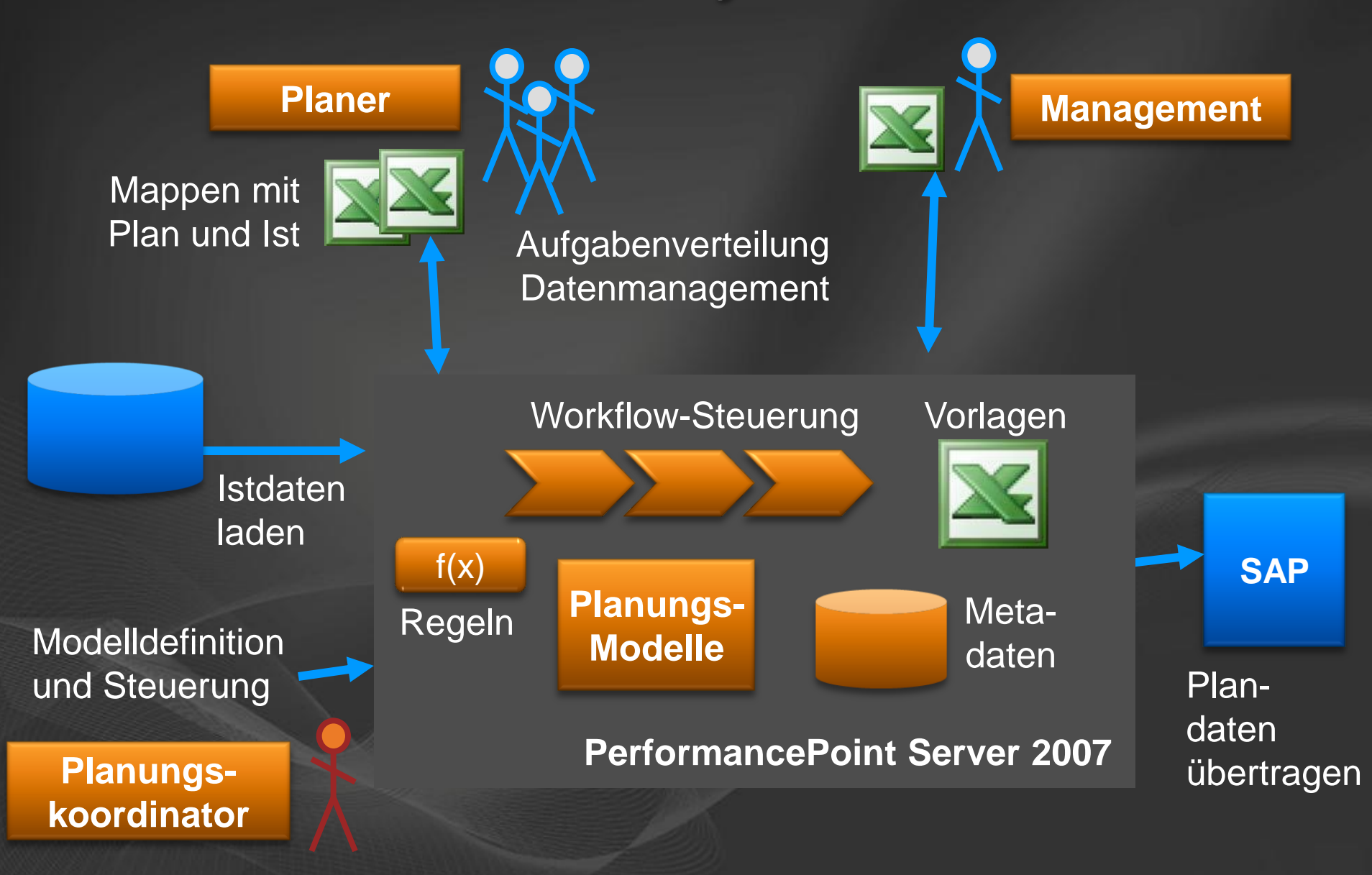

### **Architektur**

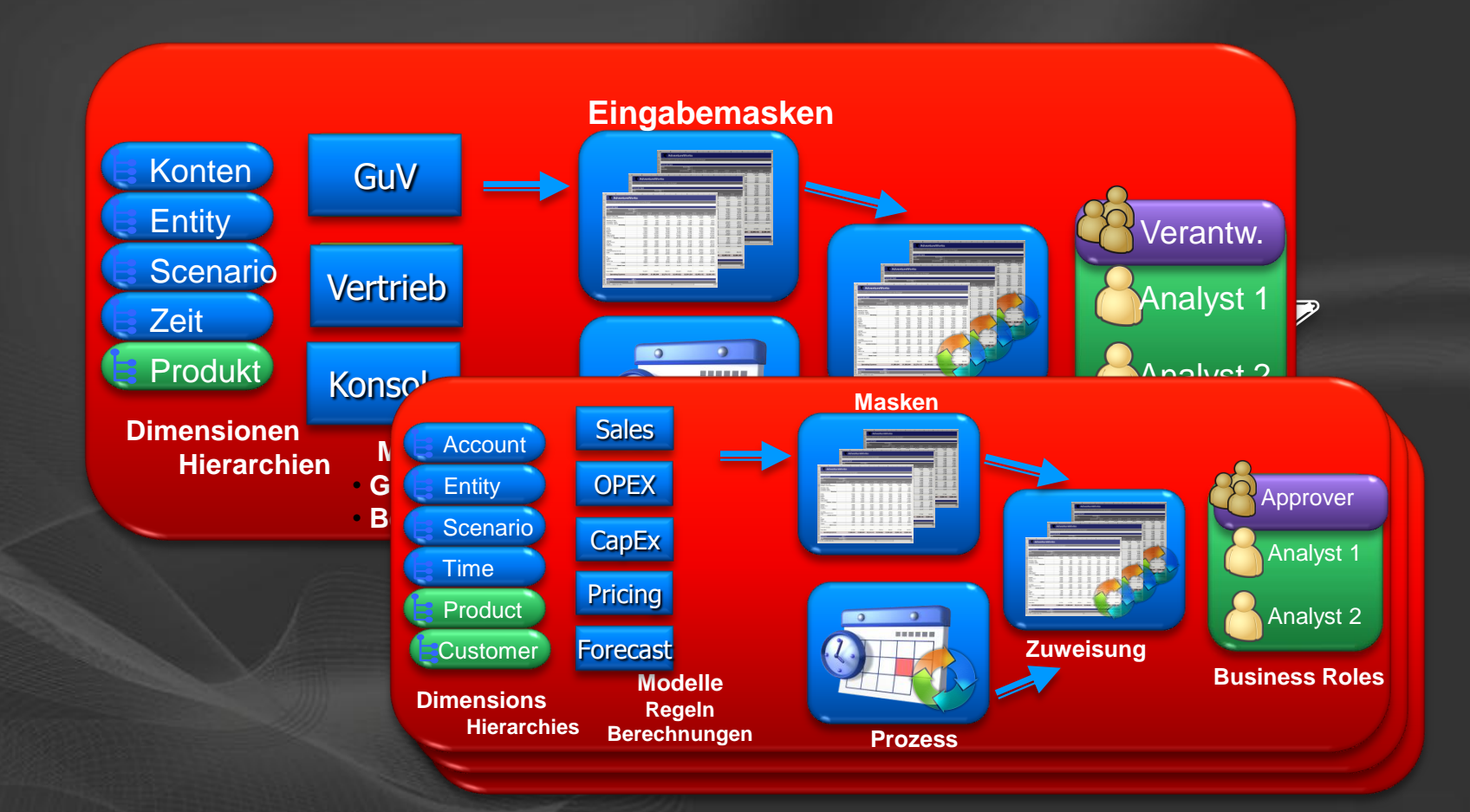

### **Planung: Rollen**

### Analyst

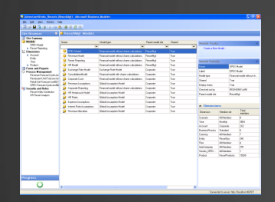

Business Modeller Erstellen der Applikation, Modellierung

Planen und Erstellen von Eingabemasken MS-Excel

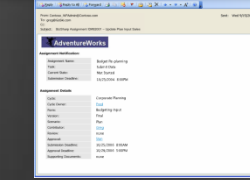

Workflow und **Benachrichtigung Outlook** 

Users

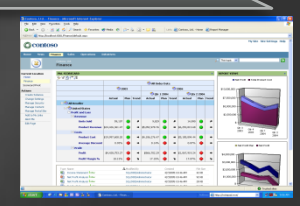

Zugriff auf relevante Informationen **SharePoint** 

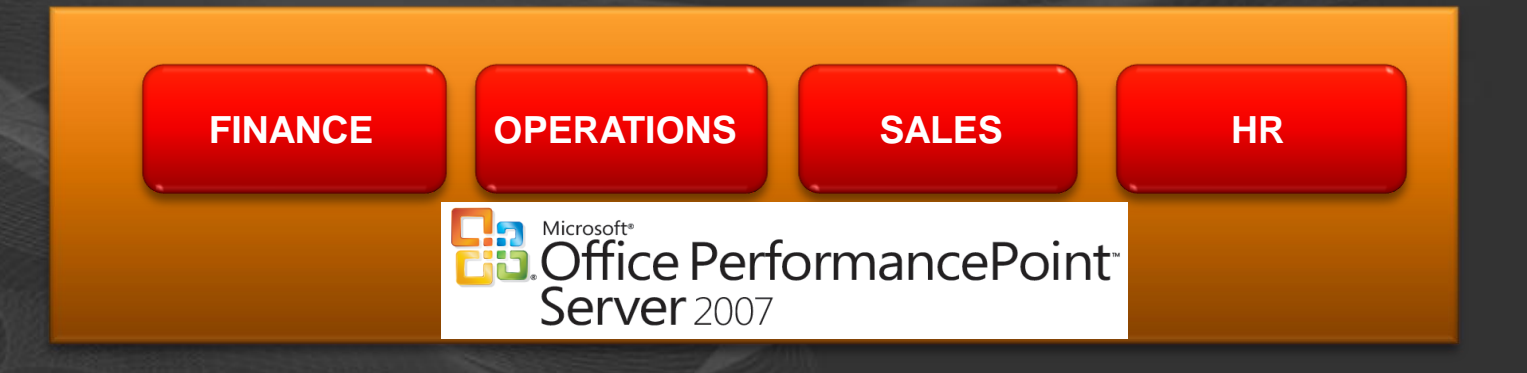

# {**Planung**}

# Demo

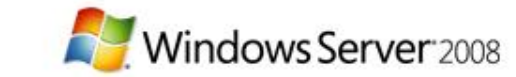

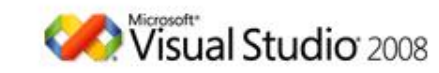

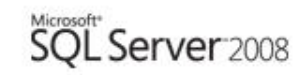

# **Architektur** Datenintegration

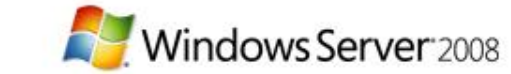

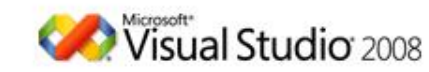

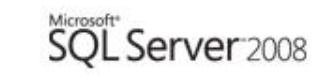

### **Architektur**

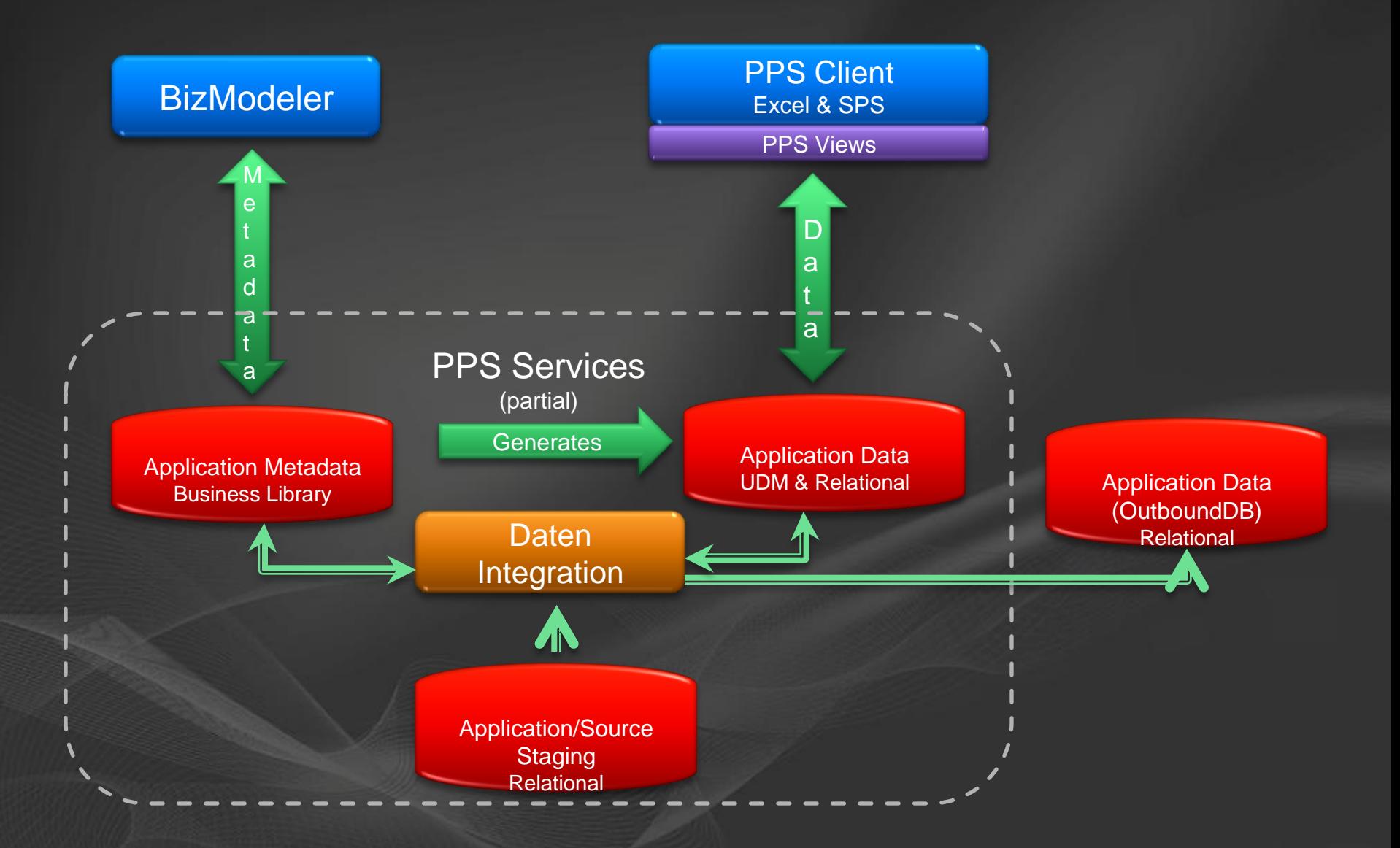

### Beispiel: Laden von Daten

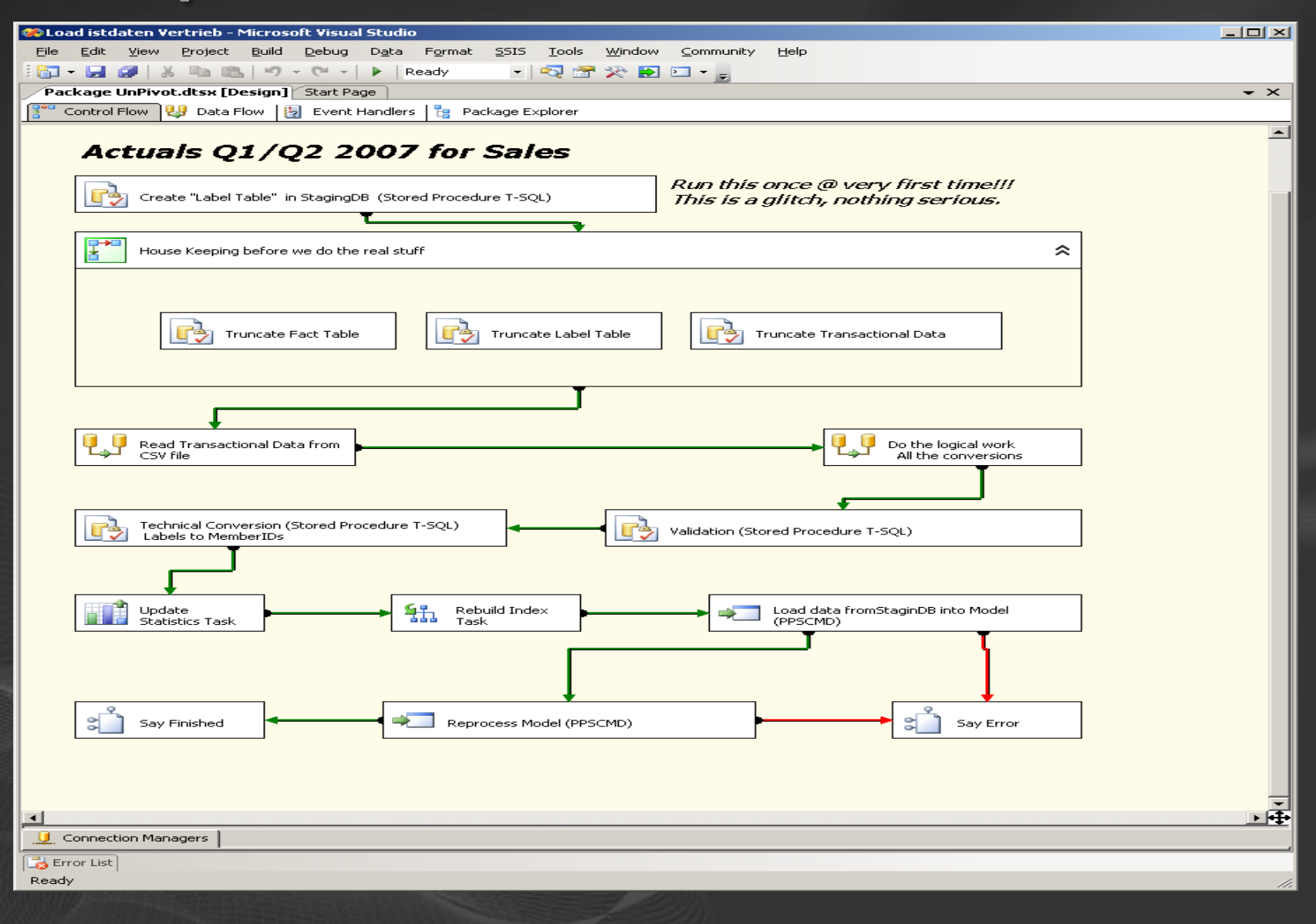

## {**Daten-Integration**}

# Demo

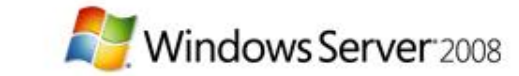

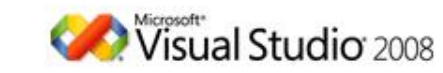

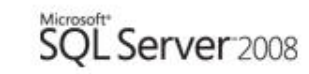

# Monitoring & Analyse

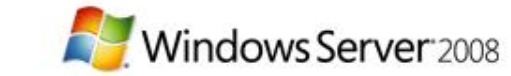

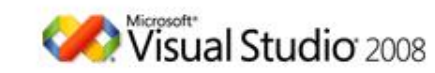

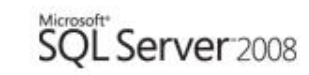

### **Dashboards & Scorecards**

### **• Präsentation in Microsoft Sharepoint**

- **Scorecards**
- **Dashboards**
- **Reports**

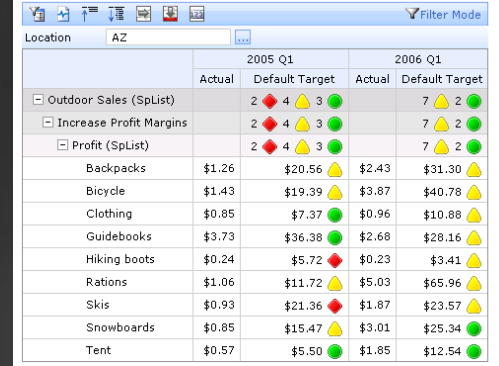

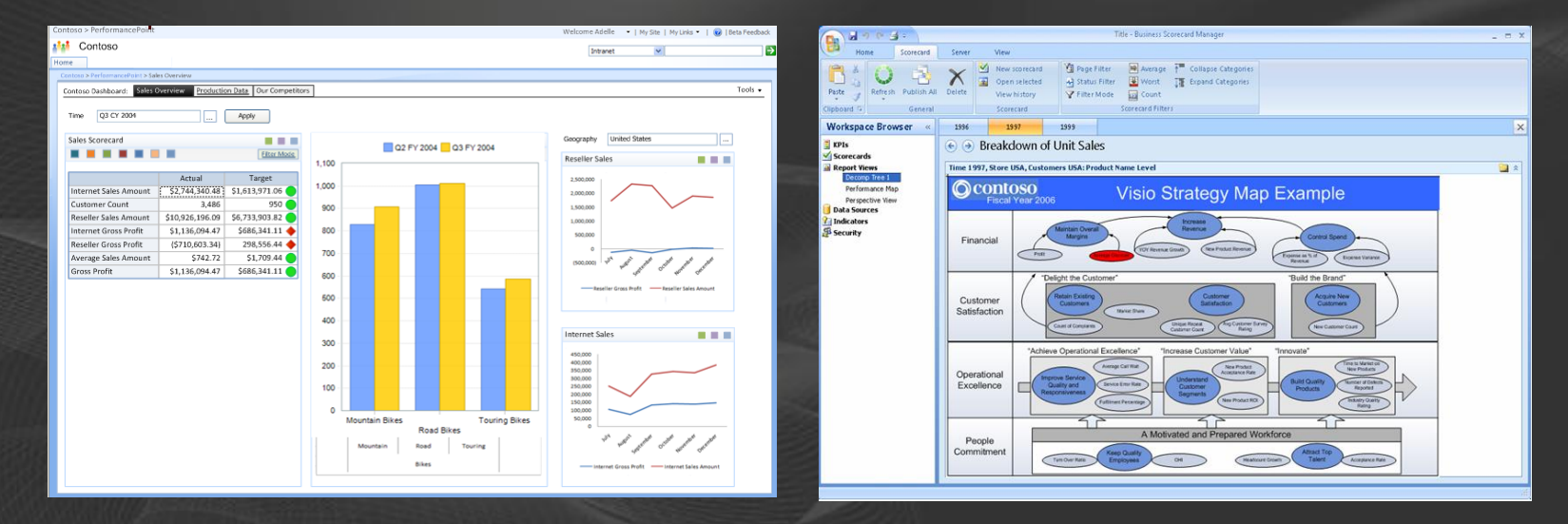

# {**Monitoring & Analyse**}

# Demo

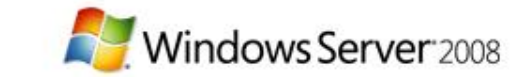

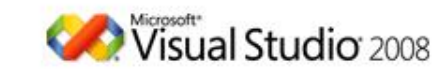

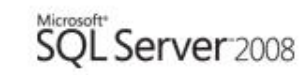

## **Tiefergehende Analyse**

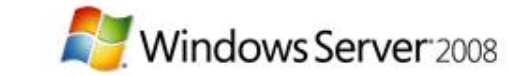

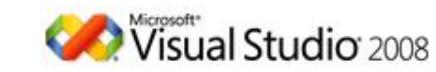

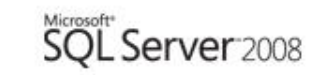

ProClarity

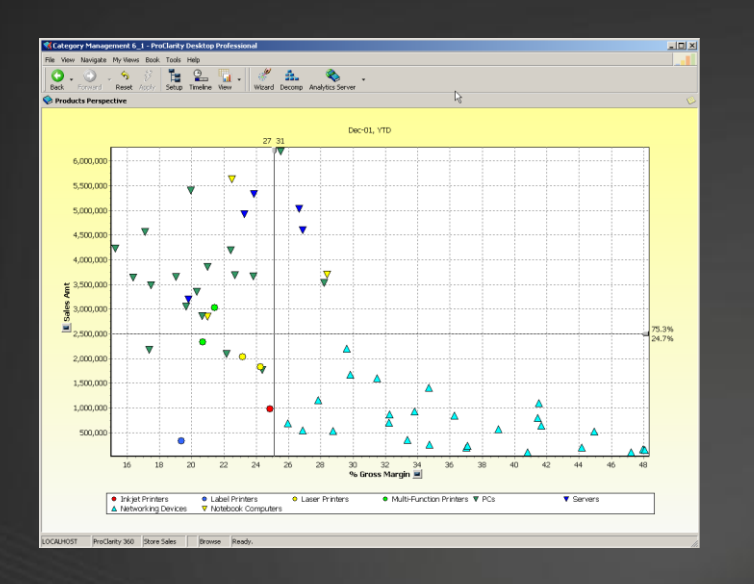

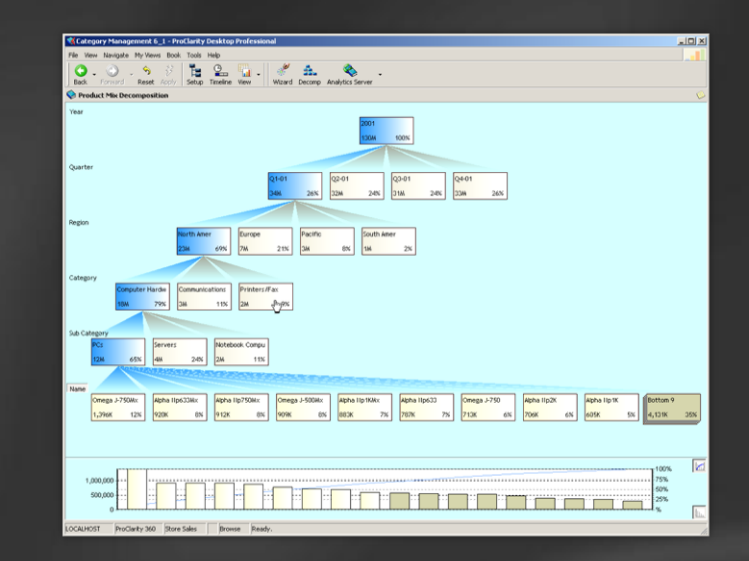

Finden von Ausreißern **• Begründen** Detailierte Überblicke **• ProClarity in PerformancePointServer 2007** 

## {**Detail-Analyse**}

# Demo

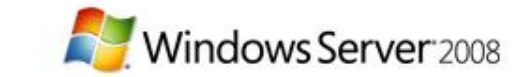

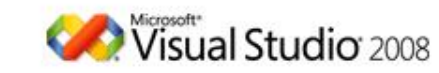

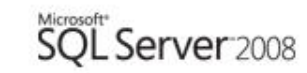

### Microsoft<sup>®</sup> **Ihr Potenzial. Unser Antrieb.**

© 2007 Microsoft Corporation. All rights reserved. Microsoft, Windows, Windows Vista and other product names are or may be registered trademarks and/or trademarks in the U.S. and/or other countries. The information herein is for informational purposes only and represents the current view of Microsoft Corporation as of the date of this presentation. Because Microsoft must respond to changing market conditions, it should not be interpreted to be a commitment on the part of Microsoft, and Microsoft cannot guarantee the accuracy of any information provided after the date of this presentation. MICROSOFT MAKES NO WARRANTIES, EXPRESS, IMPLIED OR STATUTORY, AS TO THE INFORMATION IN THIS PRESENTATION.